# **IOS ANIMATIONS**

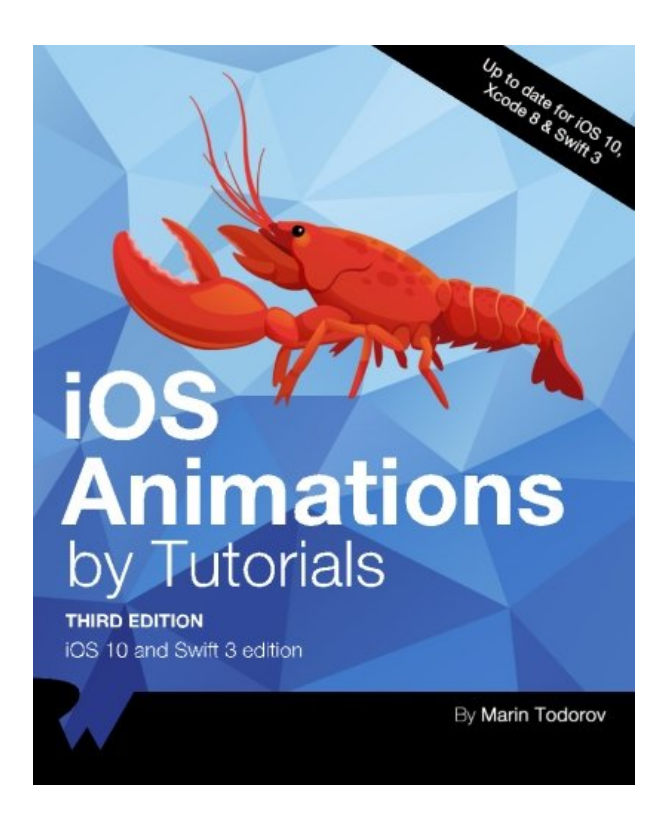

### **DOWNLOAD EBOOK : IOS ANIMATIONS PDF**

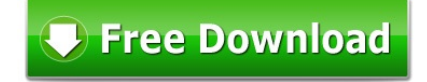

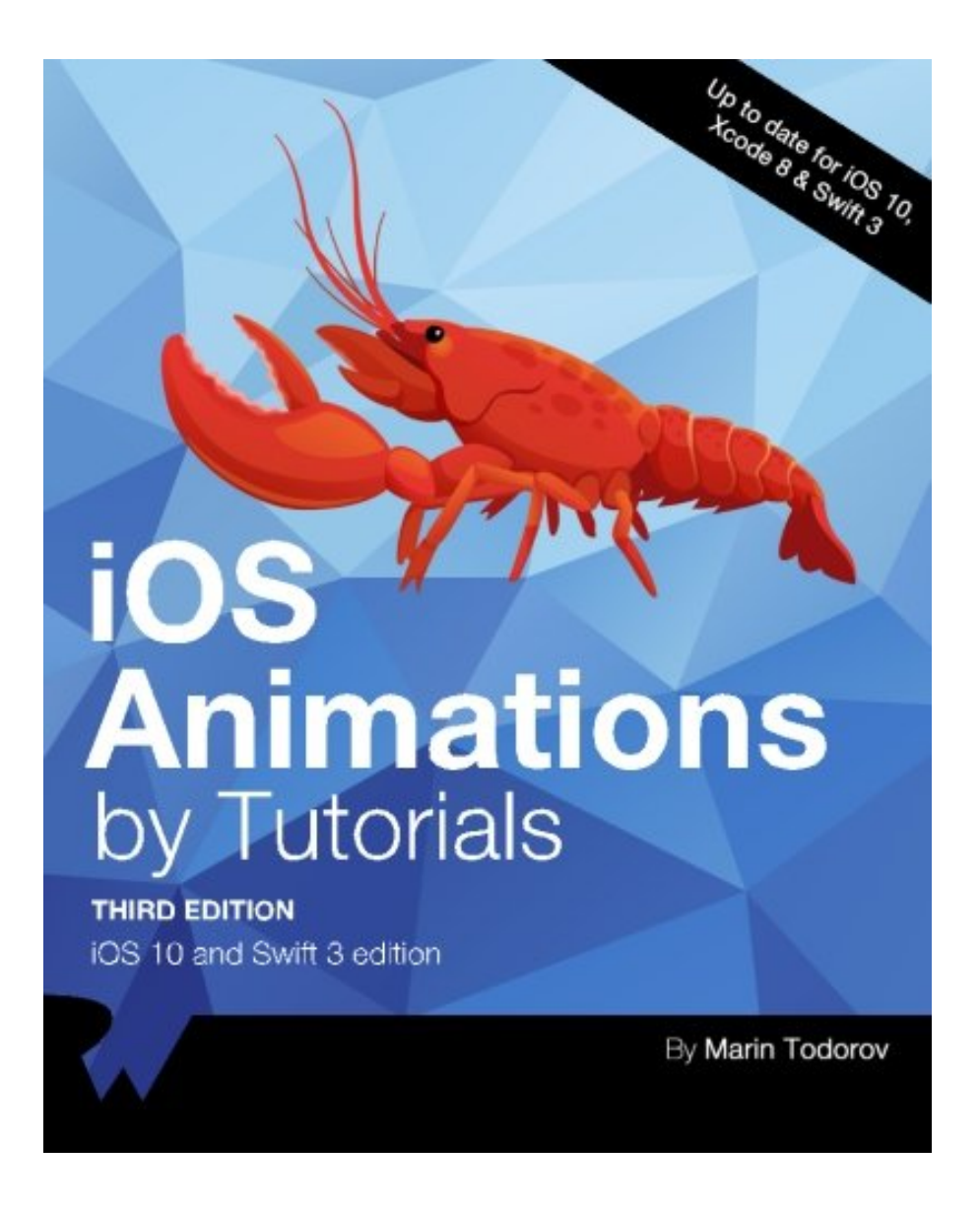

Click link bellow and free register to download ebook:  **IOS ANIMATIONS**

[DOWNLOAD FROM OUR ONLINE LIBRARY](http://bookpeace.com/site-ebook/1942878303)

**IOS Animations**. Thanks for visiting the very best site that available hundreds type of book collections. Right here, we will certainly present all books IOS Animations that you require. Guides from renowned writers as well as publishers are provided. So, you can enjoy currently to get one by one type of publication IOS Animations that you will browse. Well, related to guide that you desire, is this IOS Animations your selection?

#### About the Author

Marin Todorov is one of the founding members of the raywenderlich.com tutorial team. He is an independent iOS consultant and publisher, and also has a background in web and desktop development. Besides crafting code, Marin also enjoys blogging, writing books and speaking at conferences. He happily open sources code.

#### [Download: IOS ANIMATIONS PDF](http://bookpeace.com/site-ebook/1942878303)

**IOS Animations**. A work may obligate you to consistently improve the knowledge and also encounter. When you have no adequate time to improve it directly, you could obtain the experience as well as understanding from reviewing the book. As everyone knows, publication IOS Animations is popular as the window to open up the world. It implies that reading book IOS Animations will give you a brand-new method to find everything that you need. As the book that we will certainly supply here, IOS Animations

This is why we suggest you to always visit this page when you require such book *IOS Animations*, every book. By online, you might not getting the book shop in your city. By this on-line library, you could locate the book that you truly intend to check out after for long time. This IOS Animations, as one of the suggested readings, tends to remain in soft data, as all of book collections here. So, you might additionally not get ready for couple of days later on to obtain and read the book IOS Animations.

The soft documents means that you have to visit the web link for downloading and install and afterwards save IOS Animations You have possessed guide to read, you have actually presented this IOS Animations It is easy as going to guide stores, is it? After getting this short explanation, with any luck you could download one and start to review IOS Animations This book is extremely simple to check out every single time you have the spare time.

Make Delightful Animations with Swift!

There's no denying it: creating animations is one of the most enjoyable parts of iOS development.

Animations are fun to create, they breathe life into your user interface, and they make your app a delight to use.

In this book, you'll learn about iOS animation in Swift from beginning to advanced through a series of hands-on tutorials and challenges, that make your app look and feel great.

### Who This Book Is For

This book is for intermediate to advanced developers, who already know the basics of iOS and Swift development and want to dive deep into animations.

Topics Covered in iOS Animations by Tutorials:

- View Animations: Start with the basics by learning how to animate views: size, position, color, and more.
- Springs: Make your animations bounce with realistic spring behavior.
- Transitions: Add subtle transitoins when you add or remove subviews.
- Keyframe Animations: Learn how to make complex animations with precise multi-stage timing.
- Animation and Auto Layout: Learn how to animate with Auto Layout by animating constraints.
- Layer Animations: Dive deeper and use layer animation for more advanced techniques.
- Shapes and Masks: Learn how to use shapes and layer masks for cool effects.
- Gradient Animations: Make moving gradients like the "slide to unlock" screen.
- Stroke and Path Animations: Animate lines moving over time along a path.
- 3D Animations: Rotate, translate, and scale your layers over time in three dimensions.
- And much more, including: Particle emitters, frame animations, third party animation libraries, and more!
- Sales Rank: #453567 in Books
- Published on: 2016-12-27
- Original language: English
- Dimensions: 9.25" h x .94" w x 7.50" l,
- Binding: Paperback
- $\cdot$  414 pages

#### About the Author

Marin Todorov is one of the founding members of the raywenderlich.com tutorial team. He is an independent iOS consultant and publisher, and also has a background in web and desktop development. Besides crafting code, Marin also enjoys blogging, writing books and speaking at conferences. He happily open sources code.

Most helpful customer reviews

0 of 0 people found the following review helpful.

Practical ways to polish your app

By Ben

I was excited to find this book where I could learn how to level up my skills with Swift in iOS. I've always seen animations as a great way to polish a user interface. It was cool to learn how animations work well with Auto Layout so that my app scales across devices. I also enjoyed the deep dive into CALayers which helped me debug some animations. The book provides real starter projects in Xcode. Each project was helpful for me to practice and visualize the kinds of animations I could design into my own apps. My favorite little lesson was automating the creation of keyframes to animate an airplane taking off. The book is 329 pages, so get ready to focus for a while. Each chapter is laid out nicely and will provide nice stopping points along the way.

0 of 0 people found the following review helpful.

This book continues to be my greatest resource when it comes to making my apps come ...

By G. Dekhayser

This book continues to be my greatest resource when it comes to making my apps come to life. Reading through the material and following along was really enjoyable and helpful. Even though I read through it completely, I still refer back to it whenever I need a refresher on view controller transitions, Auto Layout animations, or CALayer transformations. This book is a really great investment into making better apps and improving overall understanding of what is possible on iOS.

0 of 0 people found the following review helpful.

Number one resource for iOS Animations

By Brahma Reddy Chilakala

I am a subscriber to raywenderlich.com. There I completed Beginning iOS Animation video tutorials. Then I bought PDF version of this book. This book is amazing. It has all the concepts that anyone needs to do awesome animations. Nowadays all apps have similar functionality. If you want to standout from the crowd, having nice animations is the best option. I recommend this book to anyone who wants to learn iOS animations.

See all 5 customer reviews...

It's no any sort of faults when others with their phone on their hand, and you're as well. The difference could last on the material to open up **IOS Animations** When others open up the phone for talking and also chatting all points, you can sometimes open up and review the soft data of the IOS Animations Naturally, it's unless your phone is offered. You can likewise make or save it in your laptop or computer system that eases you to read IOS Animations.

#### About the Author

Marin Todorov is one of the founding members of the raywenderlich.com tutorial team. He is an independent iOS consultant and publisher, and also has a background in web and desktop development. Besides crafting code, Marin also enjoys blogging, writing books and speaking at conferences. He happily open sources code.

**IOS Animations**. Thanks for visiting the very best site that available hundreds type of book collections. Right here, we will certainly present all books IOS Animations that you require. Guides from renowned writers as well as publishers are provided. So, you can enjoy currently to get one by one type of publication IOS Animations that you will browse. Well, related to guide that you desire, is this IOS Animations your selection?